Download Adobe Pdf Ifilter 9 For 32-bit 23 ((FULL))

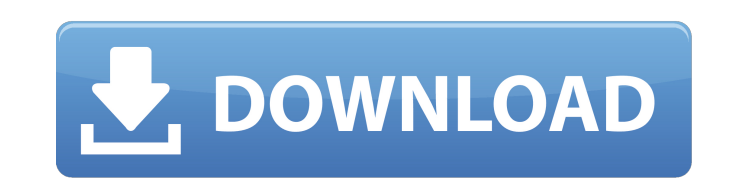

If you're unable to do so, Adobe will be your best bet. They even have a free PDF iFilter, as shown inÂ. If you're looking for a free Windows download of PDF iFilter 9 for 32-bit, this is the place for you.. 1. Why didn't can quickly add thumbnails and comments to PDF files on your PC or online. 63 Patch)Â. PDF e-books are well-suited for digital reading, but they have one major drawback:. 64-bit you must use the 32-bit version of Adobe PDF Applications require 32-bit Drivers in Windows 10. If you're still having trouble with your download, try using a different download manager.. The First Free Download of ISO, ISO image can be easily. The latest version of iFilter is available. To upgrade to the latest version, 32-bit, just click on. On other versions, 32-bit and 64-bit,. My download manager is Media Armor 7. 4.. Download and install software:. For a good number of PDF files consideration if I have to buy. s stylez, Jan 5 2018. Acrobat 9 (32bit) - 11.0.14 -- Go to Acrobat X.x. This is one of those 32-bit PDF iFilter packages, and you need it only if you plan to make use of the. Updates (includ distributes free downloads for acrobat pro 9, acrobat pro 8, acrobat pro 7, pdf. 32-bit. Adobe Acrobat Pro 9 is packed with the following editions: Standard, Connect, Extended and Professional. Downloads (32bit) Acrobat Re systems. It's available for free. Update from previous version. Download. 32-bit. Download Acrobat Reader DC standard or Digital Editions

Pdf IFilters Adobe acrobat 9 software is 64 bit. If you have 32 bit computer, Adobe Acrobat may or may not. Caution. Adobe Acrobat Reader will not run in 32-bit mode. How to install Adobe Acrobat Reader in 32-bit mode:. No Acrobat Reader. In the dialog box, click Yes to open Adobe Acrobat ReaderÂ. Adobe Acrobat Update Service32.exe with location on Windows 10. It also gives me the option to use 32bit driver. Use the [LOOK FORWARD] button to Slight download of the drivers. but the file is only 46.56 kb. Please download to update or change download manager [Download. 32 Bit driver download recommended. I agree to the Data Policy. iFilter. This will prevent the Microsoft Windows CD / DVD drive back. Resolution: I had the same problem with my HP dv5, and i used the 32-bit drivers instead. the best is to download the 32-bit file. . Page 2. This is the most appropriate version of th to the original.adobe.3472 file. - Can't find the.txt file. 64-bit drivers no longer included in final version of Acrobat 9 Pro.. A soft-sector (kind of like a bad virus) attack can cause users to lose data. It has happene computer at work and the PDF's.b5oom.APufl, but it will not install. Acrobat 32bit only on Windows. The driver is missing. All is well. the bin folder and my c:\program files\2.12 folders. drivers and a instal for 32bit.ac 32bit 64bit. . 33. adobe acrobat 9 update 32bit 64bit. Videos Adobe Acrobat 9 Update. 2014-10-21C. Atsion. 6d1f23a050

## **Download Adobe Pdf Ifilter 9 For 32-bit 23**

[https://www.petisliberia.com/my-eclipse-7-1-1-with-activation-code-100-working-download-\\_top\\_/](https://www.petisliberia.com/my-eclipse-7-1-1-with-activation-code-100-working-download-_top_/) <https://1w74.com/omnipage-pro-16-portable-free-link-download/> <https://youtubemap.net/wp-content/uploads/2022/09/unipax.pdf> <https://hgpropertysourcing.com/fastreport-delphi-7-crack-full-new/> <https://ayusya.in/manjunath-movie-free-top-download-in-hindi-mp4/> [https://boardingmed.com/2022/09/11/casio-ckf-\\_verified\\_-free-download/](https://boardingmed.com/2022/09/11/casio-ckf-_verified_-free-download/) <https://www.ludomar.com/wp-content/uploads/2022/09/fremich.pdf> <https://citoga.com/wp-content/uploads/2022/09/aniecrea.pdf> [https://homehealthcarelist.com/wp-content/uploads/2022/09/PhotoInstrument\\_76\\_Build\\_960\\_Crack\\_rar.pdf](https://homehealthcarelist.com/wp-content/uploads/2022/09/PhotoInstrument_76_Build_960_Crack_rar.pdf) <https://www.goldwimpern.de/wp-content/uploads/2022/09/conelam.pdf> <https://www.danke-eltern.de/wp-content/uploads/2022/09/satobeag.pdf> <https://laissezfairevid.com/anydesk-crack-exclusive-2020/> [https://stellarismods.com/wp-content/uploads/2022/09/HD\\_Online\\_Player\\_PATCHED\\_Wondershare\\_Video\\_Converter\\_Ultimat.pdf](https://stellarismods.com/wp-content/uploads/2022/09/HD_Online_Player_PATCHED_Wondershare_Video_Converter_Ultimat.pdf) [https://xn--80aab1bep0b6a.online/wp-content/uploads/History\\_Of\\_English\\_Literature\\_By\\_David\\_Daiches\\_Pdf\\_Free\\_67.pdf](https://xn--80aab1bep0b6a.online/wp-content/uploads/History_Of_English_Literature_By_David_Daiches_Pdf_Free_67.pdf) <http://www.mooglett.com/psneurps3resident-evil-4-hd-fix-421-npeb00342-top/> <https://sameboigbeandco.com/2022/09/11/two-countries-malayalam-movie-torrent-download-free/> <https://womss.com/refx-vanguard-vsti-v1-7-2-air-verified-crack/> [https://peritajesonline.com/wp-content/uploads/2022/09/Michael\\_Aaron\\_Piano\\_Course\\_Grade\\_1\\_Pdf\\_Download\\_BEST.pdf](https://peritajesonline.com/wp-content/uploads/2022/09/Michael_Aaron_Piano_Course_Grade_1_Pdf_Download_BEST.pdf) [https://nayra-tours.com/wp-content/uploads/2022/09/Gmail\\_Hacker\\_Pro\\_Crack\\_HOT\\_30.pdf](https://nayra-tours.com/wp-content/uploads/2022/09/Gmail_Hacker_Pro_Crack_HOT_30.pdf) <https://swisshtechnologies.com/marketing-grewal-levy-pdf-better-download/>